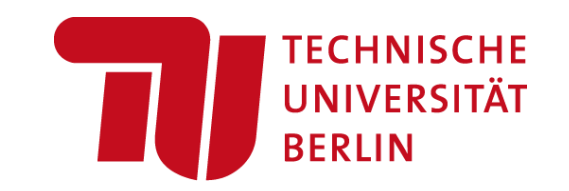

# **Data Integration and Large-scale Analysis (DIA) 09 Cloud Resource Management and Scheduling**

#### **Prof. Dr. Matthias Boehm**

Technische Universität Berlin Berlin Institute for the Foundations of Learning and Data Big Data Engineering (DAMS Lab)

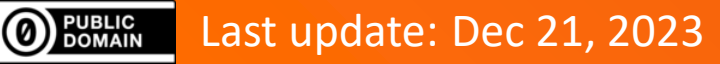

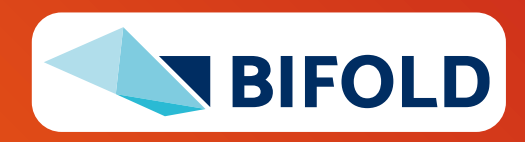

# **Announcements / Administrative Items**

- **#1 Video Recording**
	- Hybrid lectures: in-person H 0107, zoom live streaming, video recording
	- <https://tu-berlin.zoom.us/j/9529634787?pwd=R1ZsN1M3SC9BOU1OcFdmem9zT202UT09>

#### ▪ **#2 Exercises/Projects**

- **Reminder:** exercise/project submissions by **Feb 02** (no extensions)
- Make use of office hours **Wed 4.30pm-6pm** in **TEL 0811**

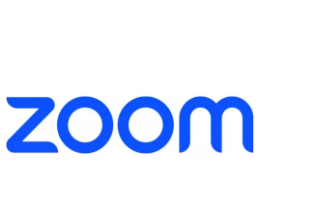

**Derlin** 

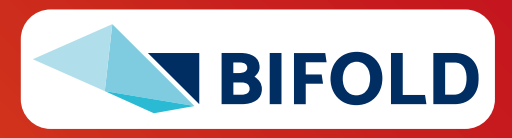

# **Course Outline Part B: Large-Scale Data Management and Analysis**

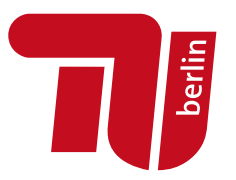

**12 Distributed Stream Processing 13 Distributed Machine Learning Systems**

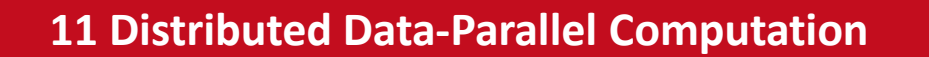

**10 Distributed Data Storage**

**09 Cloud Resource Management and Scheduling**

Infra

Compute/

Storage

**08 Cloud Computing Fundamentals**

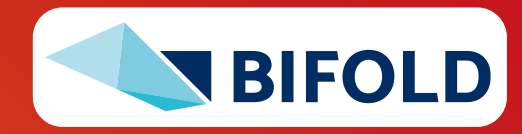

# **Agenda**

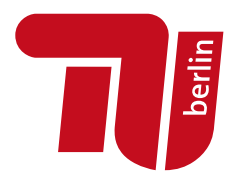

- **Motivation, Terminology, and Fundamentals**
- **E** Resource Allocation, Isolation, and Monitoring
- **Task Scheduling and Elasticity**

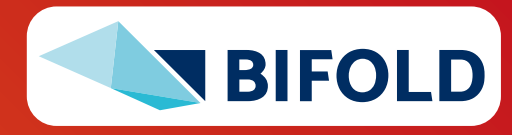

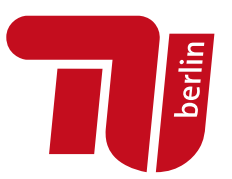

# **Motivation, Terminology, and Fundamentals**

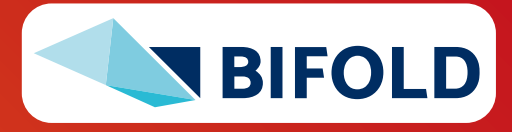

# **Recap: Motivation Cloud Computing**

- **Definition Cloud Computing**
	- **On-demand, remote storage and compute resources, or services**
	- **User:** computing as a utility (similar to energy, water, internet services)
	- **Cloud provider:** computation in data centers / multi-tenancy

#### ▪ **Service Models**

- **IaaS: Infrastructure as a service** (e.g., storage/compute nodes)
- **PaaS: Platform as a service** (e.g., distributed systems/frameworks)
- **E** SaaS: Software as a Service (e.g., email, databases, office, github)

#### ➔ **Transforming IT Industry/Landscape**

- Since ~2010 increasing move from on-prem to cloud resources
- System software licenses become increasingly irrelevant
- Few cloud providers dominate IaaS/PaaS/SaaS markets (w/ 2018 revenue): **Microsoft Azure Cloud** (\$ 32.2B), **Amazon AWS** (\$ 25.7B), **Google Cloud** (N/A), **IBM Cloud** (\$ 19.2B), **Oracle Cloud** (\$ 5.3B), **Alibaba Cloud** (\$ 2.1B)

**"Computing as a Utility"**

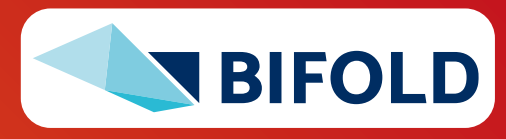

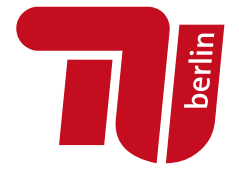

# **Recap: Motivation Cloud Computing, cont.**

- **Argument #1: Pay as you go**
	- No upfront cost for infrastructure
	- Variable utilization  $\rightarrow$  over-provisioning
	- **Pay per use or acquired resources**

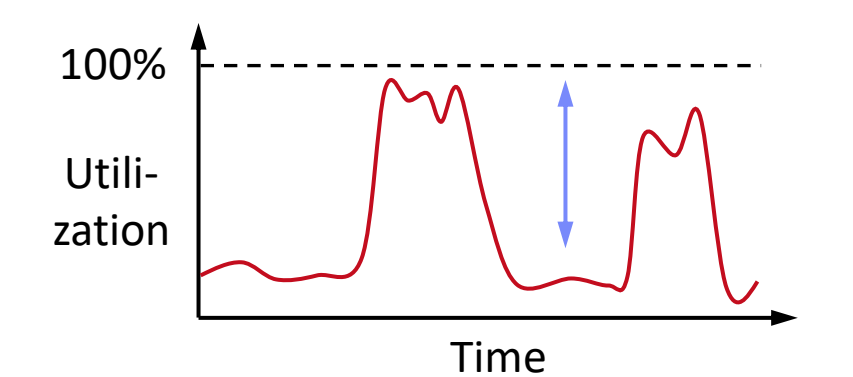

#### ▪ **Argument #2: Economies of Scale**

- Purchasing and managing IT infrastructure at scale → lower cost (applies to both HW resources and IT infrastructure/system experts)
- Focus on scale-out on commodity HW over scale-up → lower cost

#### ▪ **Argument #3: Elasticity**

- Assuming perfect scalability, work done in **constant time \* resources**
- Given virtually unlimited resources allows to reduce time as necessary

# **100 days @ 1 node**

≈

#### **1 day @ 100 nodes**

(but beware Amdahl's law: max speedup  $sp = 1/s$ 

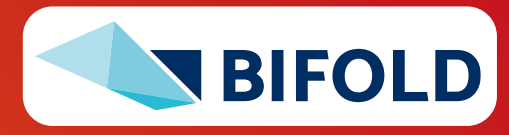

# **Overview Resource Management & Scheduling**

Scheduling is a fundamental computer science technique (at many different levels)

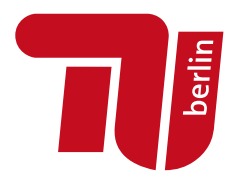

#### ▪ **Resource Bundles**

- Logical containers (aka nodes/instances) of different resources (**vcores**, **mem**)
- Disk capacity, **disk** and **network** bandwidth
- Accelerator devices (GPUs, FPGAs), etc

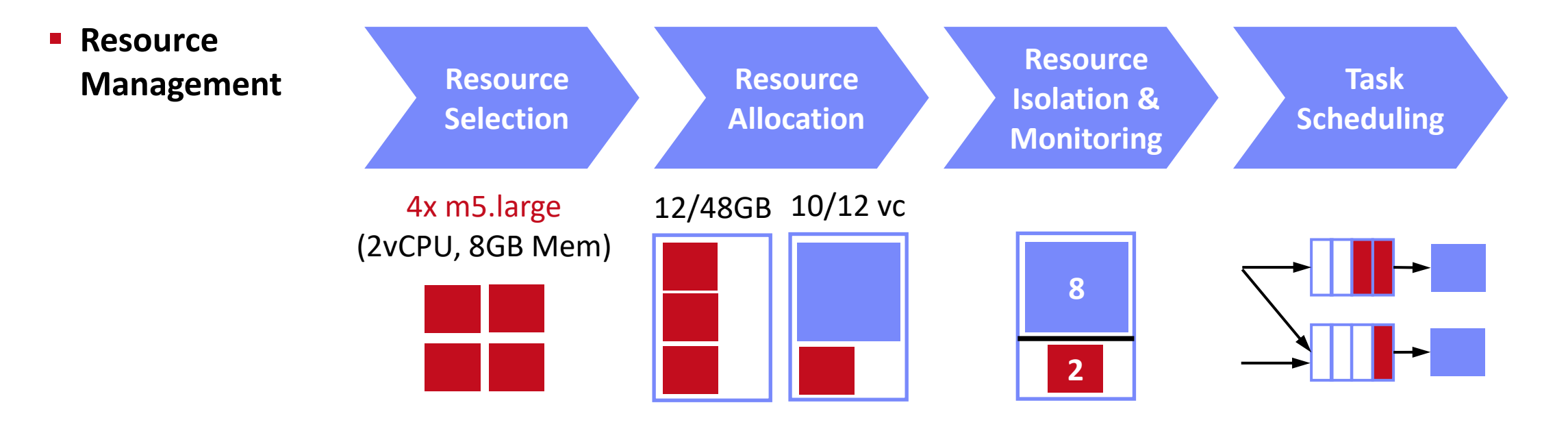

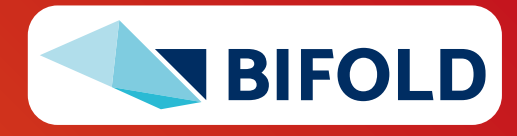

# **Overview Resource Management & Scheduling, cont.**

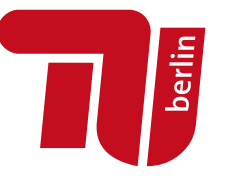

### ▪ **High-Level Architecture**

- **Different language bindings**:
	- Scala, Java, Python, R
- **Different libraries**: SQL, ML, Stream, Graph
- Spark core (incl RDDs)
- Different file systems/formats, and data sources: **HDFS**, **S3**, **DBs**, **NoSQL**
- **Different cluster managers**:

Standalone, Mesos, **Yarn**, **Kubernetes**

➔ **Separation of concerns: resource allocation vs task scheduling**

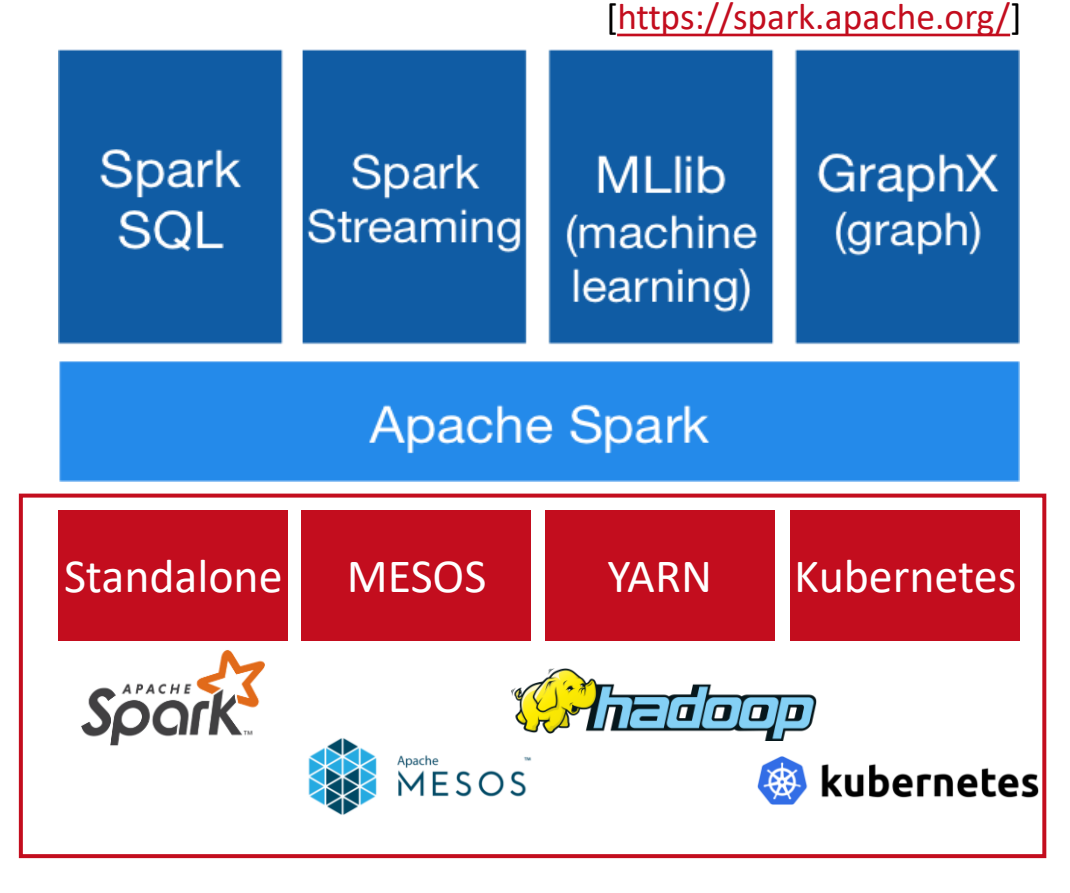

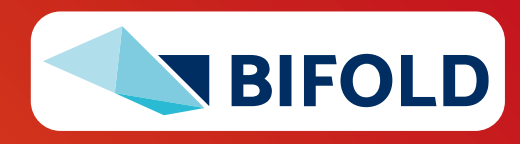

Eleni D. Karatza: Cloud Performance [Eleni D. Karatza: Cloud Performance **[Eleni D. Karatza: Cloud Performance** Resource Allocation and Scheduling Issue, **Aristotle University of Thessaloniki 2018**]

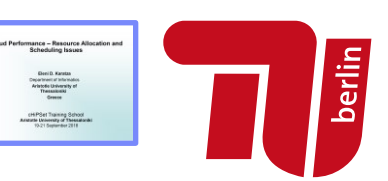

### ▪ **Bag-of-Tasks Scheduling**

- Job of **independent** (embarrassingly parallel) tasks
- **Examples:** EC2 instances, map tasks

### ▪ **Gang Scheduling**

- Job of frequently **communicating** parallel tasks
- **Examples:** MPI programs, parameter servers

### ▪ **DAG Scheduling**

- Job of tasks with **precedence constraints** (e.g., data dependencies)
- **Examples:** Op scheduling Spark, TensorFlow, SystemDS
- **Real-Time Scheduling** 
	- Job or task with associated deadline (soft/hard)
	- **Examples:** rendering, car control

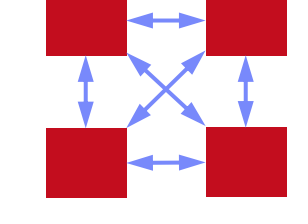

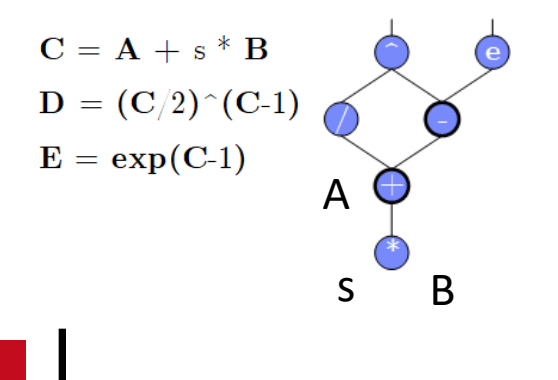

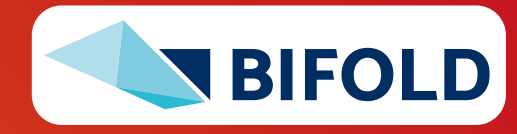

# ▪ **Operator-Device Placement**

- Given neural network, multiple devices  $\rightarrow$  operator placement (parallelism, data transfer)
- Sequence-to-sequence model to predict which operations should run on which device
- **Example: ML Workloads**
	- white: CPU; colors: different GPU devices

**Neural Machine** 

**Translation**

(RNN)

**Inception V3**

(CNN)

**11** Matthias Boehm | FG DAMS | DIA WiSe 2023/24 – **09 Cloud Resource Management and Scheduling**

# [Azalia Mirhoseini et al: Device Placement

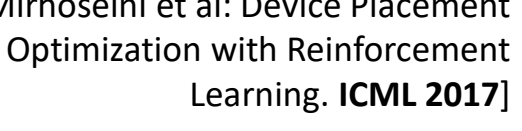

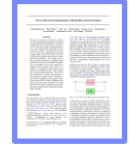

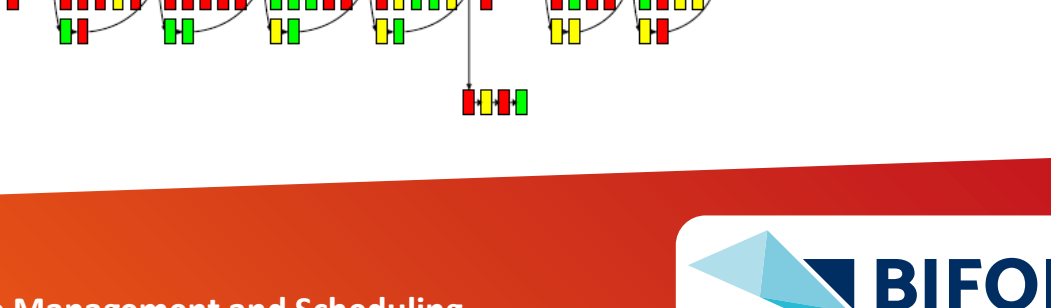

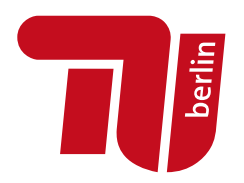

# **Scheduling Problems, cont.**

# **Basic Scheduling Metrics and Algorithms**

#### ▪ **Common Metrics**

- **Mean time to completion** (total runtime for job), and max-stretch (completion/work relative slowdown)
- **Mean response time** (job waiting time for resources); **Throughput** (jobs per time unit)
- **EXPOINTER 6 ISLET Constraints / service-level agreements:** max monetary costs, max latency, deadline

## ▪ **#1 FIFO (first-in, first-out)**

- Simple queueing and processing in order
- **Problem:** Single long-running job can stall many short jobs

# ▪ **#2 SJF (shortest job first)**

- Sort jobs by expected runtime and execute in order ascending
- **Problem:** Starvation of long-running jobs

# ▪ **#3 Round-Robin (FAIR)**

■ Allocate similar time (tasks, time slices) to all jobs

[**Credit:** [https://en.wikipedia.org](https://en.wikipedia.org/) (French "ruban rond" – English round ribbon)]

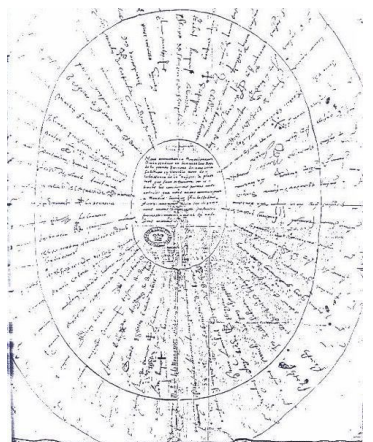

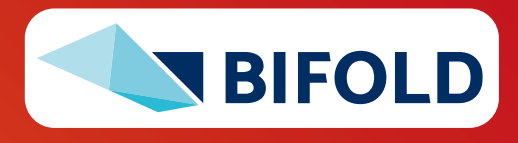

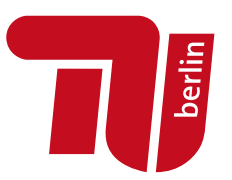

# **Resource Allocation, Isolation, and Monitoring**

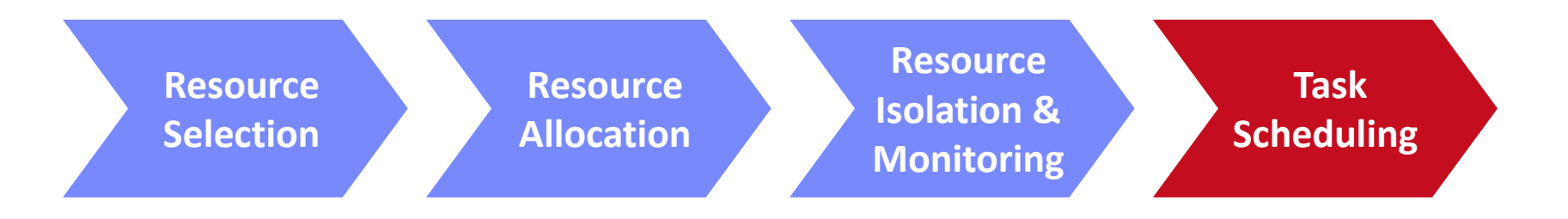

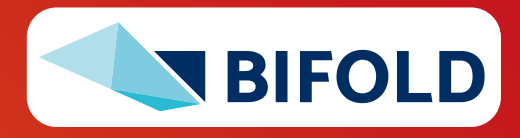

**13** Matthias Boehm | FG DAMS | DIA WiSe 2023/24 – **09 Cloud Resource Management and Scheduling**

# **Resource Selection**

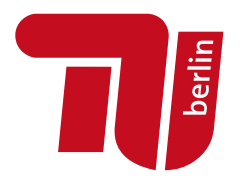

#### ▪ **#1 Manual Selection**

- Rule of thumb (I/O, mem, CPU characteristics of app)
- Data characteristics, and framework configurations, experience

▪ **Example Spark Submit export** HADOOP\_CONF\_DIR=/etc/hadoop/conf SPARK\_HOME=../spark-2.4.0-bin-hadoop2.7

> \$SPARK\_HOME/bin/spark-submit \ --master **yarn** --deploy-mode client \ --driver-java-options "-server –Xms40g –Xmn4g" \ --driver-memory **40g** \ --num-executors **10** \ --executor-memory **100g** \ --executor-cores **32** \

**SystemDS.jar -f test.dml -stats -explain -args …**

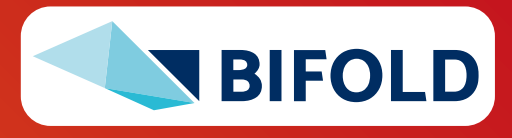

# **Resource Selection, cont.**

#### ▪ **#2 Application-Agnostic, Reactive**

- Dynamic allocation based on workload characteristics
- **Examples:** Spark dynamic allocation, Databricks AutoScaling

#### ▪ **#3 Application-Aware, Proactive**

- Estimate time/costs of job under different configurations (what-if scenario analysis)
- Min \$costs under time constraint
- Min runtime under \$cost constraint

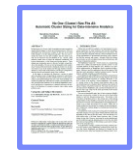

[Herodotos Herodotou, Fei Dong, Shivnath Babu: No one (cluster) size fits all: automatic cluster sizing for data-intensive analytics. **SoCC 2011**]

(fixed MR job w/ 6 nodes)

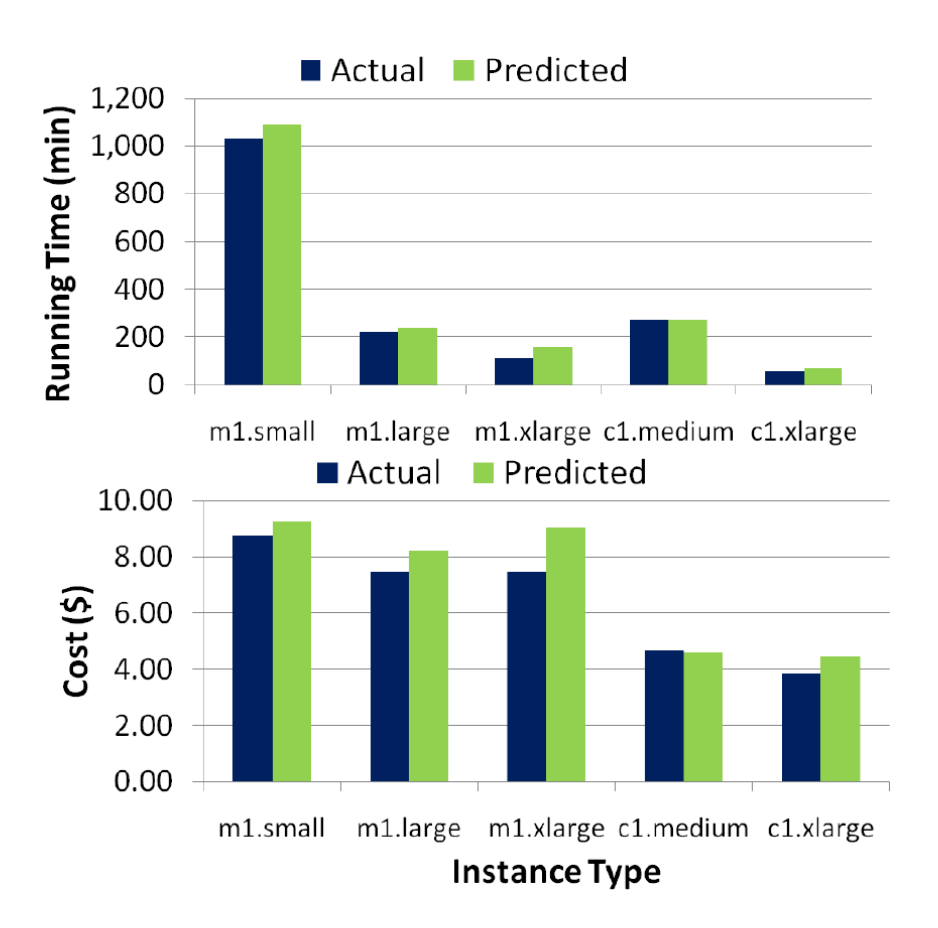

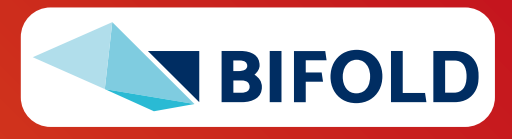

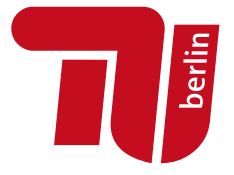

# **Resource Negotiation and Allocation**

- **Problem Formulation**
	- N nodes with memory and CPU constraints
	- Stream of jobs with memory and CPU requirements
	- Assign jobs to nodes (or to minimal number of nodes)
	- ➔ **Knapsack problem** (**bin packing problem**)

### ■ In Practice: Heuristics

- Major concern: **scheduling efficiency** (online, cluster bottleneck)
- Approach: **Sample queues**, **best/next-fit** selection
- **Multiple metrics: dominant resource calculator**

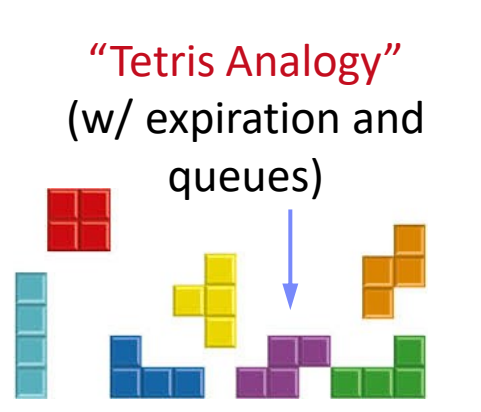

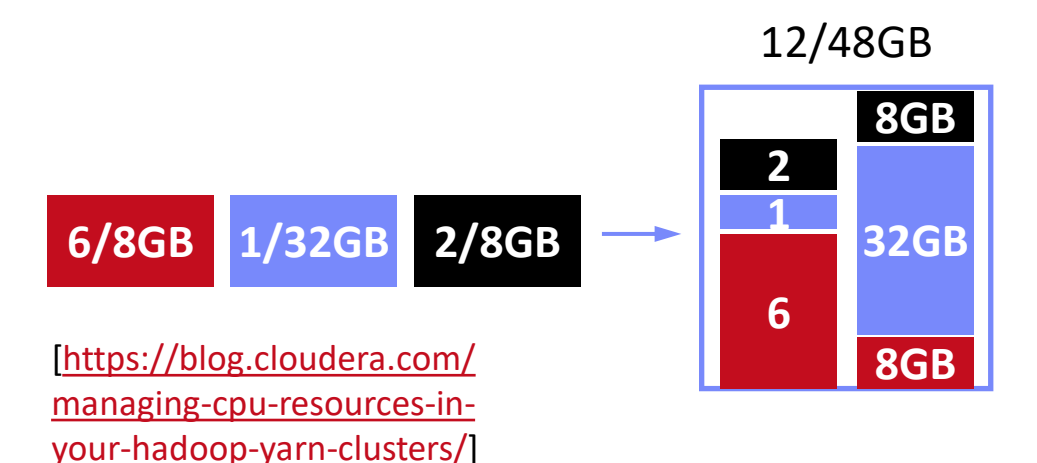

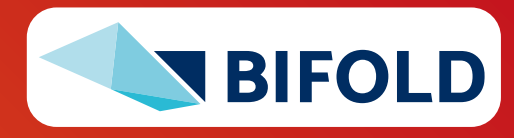

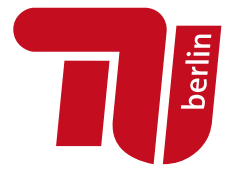

# **Slurm Workload Manager**

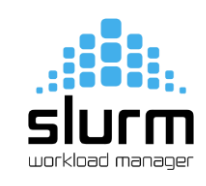

#### [Don Lipari: The SLURM Scheduler Design, User Group Meeting, **2012**]

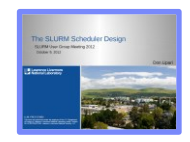

# ▪ **Slurm Overview**

- Simple Linux Utility for Resource Management (SLURM)
- Heavily used in **HPC clusters** (e.g., MPI gang scheduling)

## ▪ **Scheduler Design**

- Allocation/placement of requested resources
- Considers nodes, sockets, cores, HW threads, memory, GPUs, file systems, SW licenses
- **Job submit options:** 
	- **sbatch** (async job script), **salloc** (interactive); **srun** (sync job submission and scheduling)
- **Configuration:** cluster, node count (ranges), task count, mem, etc
- **Constraints via filters:** sockets-per-node, cores-per-socket, threads-per-core mem, mem-per-cpu, mincpus, tmp min-disk-space
- **Elasticity via re-queueing**

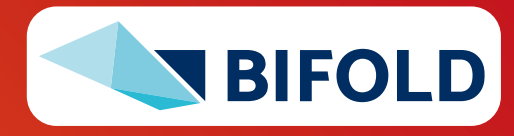

# **Background: Hadoop JobTracker (anno 2012)**

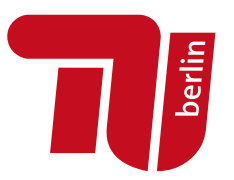

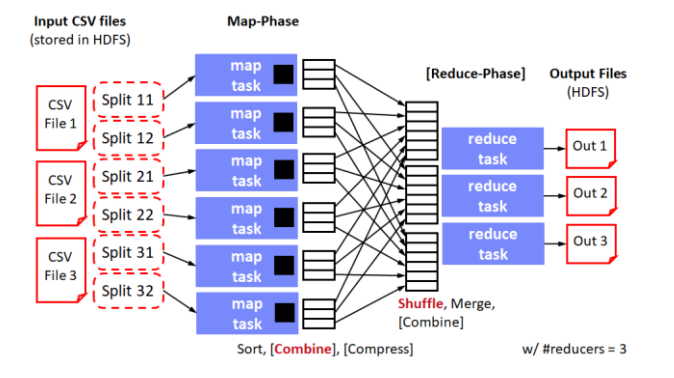

[Matei Zaharia et al: Delay scheduling: a simple technique for achieving locality and fairness in cluster scheduling. **EuroSys 2010**]

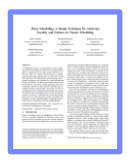

#### **E** Overview

- Hadoop cluster w/ fixed configuration of **n map** slots, **m reduce slots** (fixed number and fixed memory config map/reduce tasks)
- JobTracker schedules map and reduce tasks to slots
- FIFO and FAIR schedulers, account for data locality

#### ■ **Data Locality**

- Levels: **data local**, **rack local**, **different rack**
- **Delay scheduling** (with FAIR scheduler) wait 1-3s for data local slot

#### ▪ **Problem**

- Intermixes resource allocation and task scheduling  $\rightarrow$  Scalability problems in large clusters
- Forces every application into MapReduce programming model

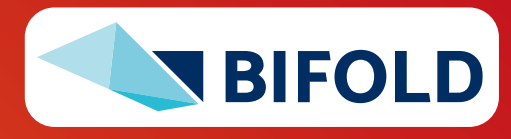

# **Mesos Resource Management Constant of the Constantine Constant Constant Persons: A**

Platform for Fine-Grained Resource Sharing in the Data Center. **NSDI 2011**]

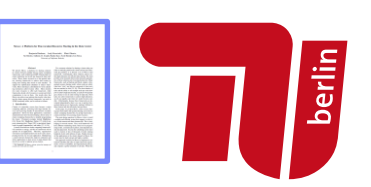

#### ▪ **Overview Mesos**

- Fine-grained, **multi-framework cluster sharing**
- Scalable and efficient scheduling
	- → **delegated to frameworks**
- **Resource offers**

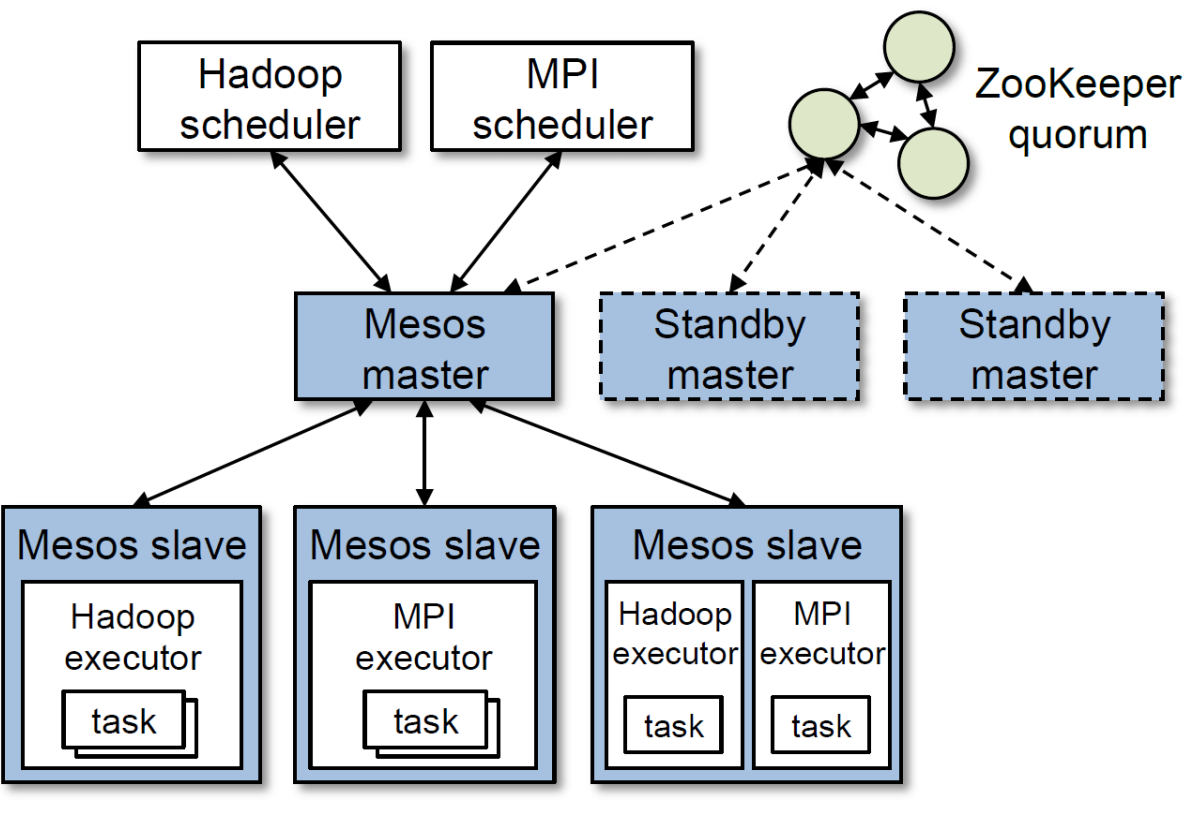

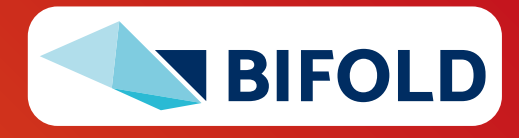

# **Mesos Resource Management, cont.** [Benjamin Hindman et al: Mesos: A

Platform for Fine-Grained Resource Sharing in the Data Center. **NSDI 2011**]

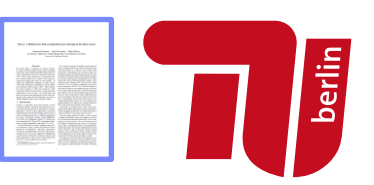

#### ▪ **Resource Offers**

- Mesos master decides how many resources to offer
- Framework scheduler decides which offered resources to accept/reject
- **Example 1 Challenge:** long waiting times, lots of offers
	- → **filter specification**

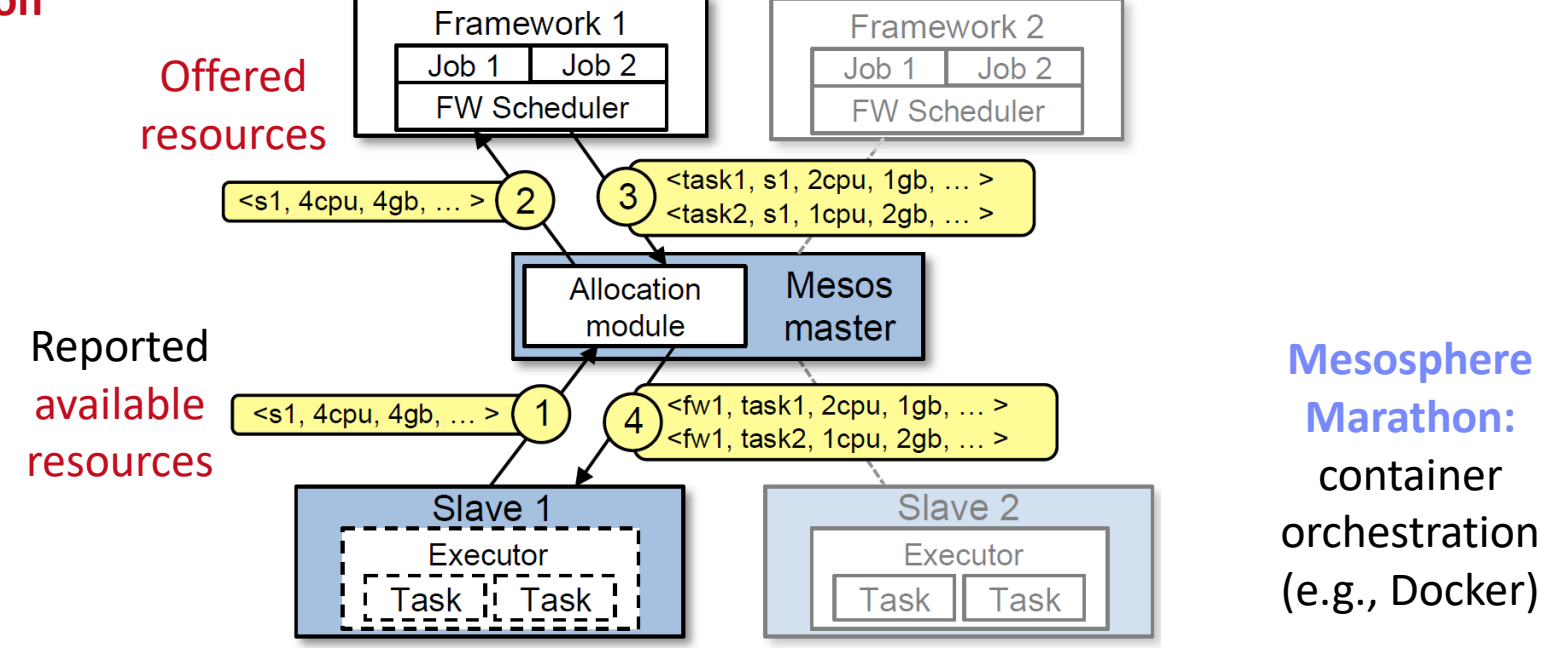

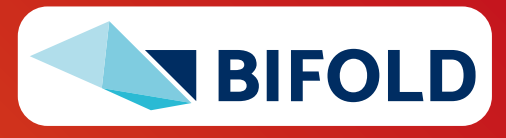

# **YARN Resource Management** [Vinod Kumar Vavilapalli et al:

Apache Hadoop YARN: yet another resource negotiator. **SoCC 2013**]

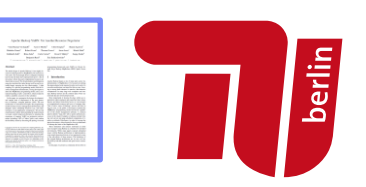

#### ▪ **Overview YARN**

- Hadoop 2 decoupled resource scheduler (negotiator)
- Independent of programming model, **multi-framework cluster sharing**
- **Resource Requests**

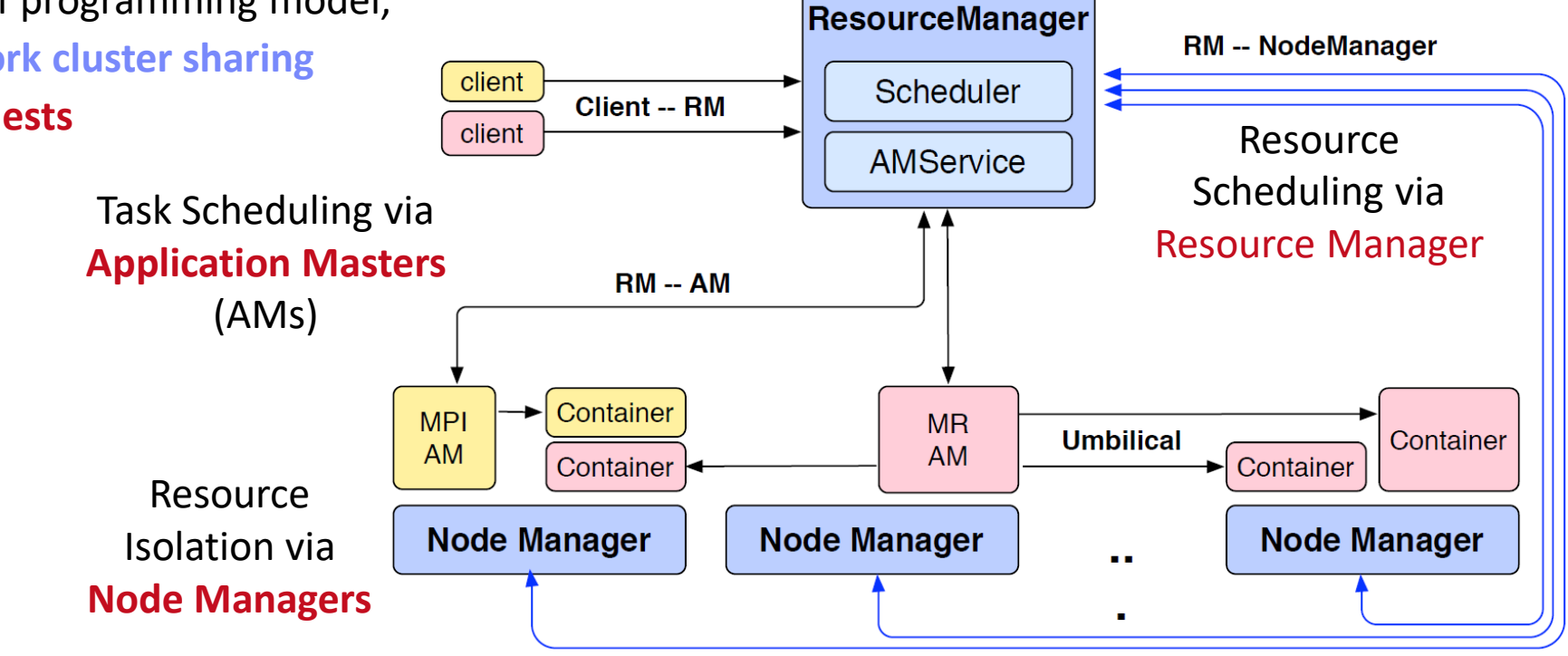

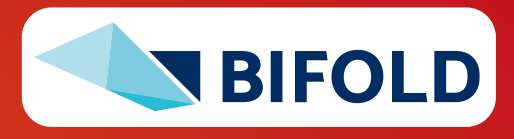

# **YARN Resource Management, cont.**

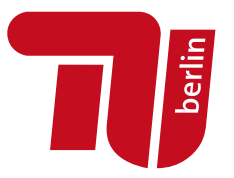

▪ **Example Apache SystemML AM Submission**  (anno 2014)

**// Set up the container launch context for the application master** ContainerLaunchContext amContainer = Records.**newRecord**(ContainerLaunchContext.class); amContainer.**setCommands**(Collections.**singletonList**(**command**)); amContainer.**setLocalResources**(**constructLocalResourceMap**(yconf)); amContainer.**setEnvironment**(**constructEnvionmentMap**(yconf));

**// Set up resource type requirements for ApplicationMaster** Resource capability = Records.**newRecord**(Resource.class); capability.**setMemory**((**int**)**computeMemoryAllocation**(**memHeap**)); capability.**setVirtualCores**(**numCores**);

**// Finally, set-up ApplicationSubmissionContext for the application** String qname = dmlConfig.getTextValue(DMLConfig.YARN APPQUEUE); appContext.**setApplicationName**(APPMASTER\_NAME); **// application name** appContext.**setAMContainerSpec**(amContainer); appContext.**setResource**(capability); appContext.**setQueue**(qname); **// queue (w/ min/max capacity constraints)**

**// Submit application (non-blocking)** yarnClient.**submitApplication**(appContext);

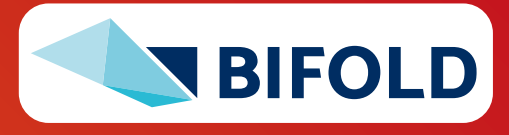

# **YARN Resource Management, cont.**

- **Capacity Scheduler**
	- **Hierarchy of queues** w/ shared resource among sub queues
	- Soft (and optional hard) **[min, max]** constraints of max resources
	- Default queue-user mapping
	- No preemption during runtime (only redistribution over queues)

## ▪ **Fair Scheduler**

- All applications get same resources over time
- **EXTENS** Fairness decisions on memory requirements, but dominant resource fairness possible too

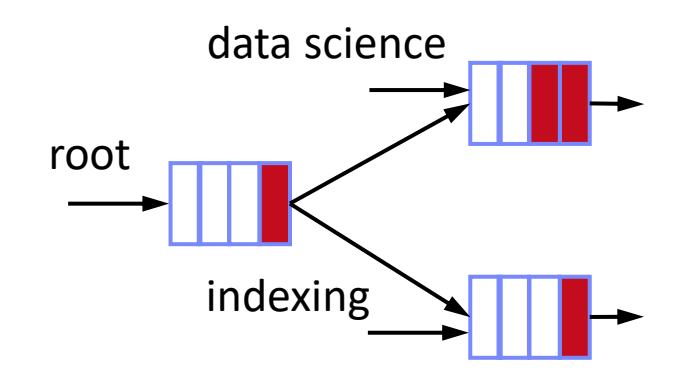

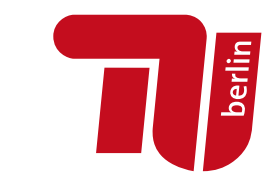

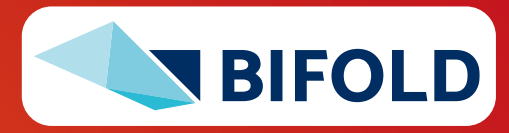

# **Hydra: Federated RM @ Microsoft**

- **Overview Hydra**
	- Federated RM for internal MS big-data cluster
	- Leverage **sub-clusters w/ YARN RM + router**
	- AM-RM proxy (comm. across sub clusters)
	- **E** Global policy generator  $+$  state store for runtime adaptation

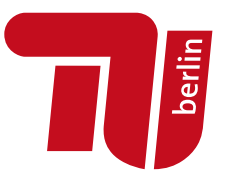

[Carlo Curino et al.: Hydra: a federated resource manager for data-center scale analytics. **NSDI 2019**]

[\[https://www.youtube.com/watch?v=k](https://www.youtube.com/watch?v=k_X13YamZXY&feature=emb_logo) [\\_X13YamZXY&feature=emb\\_logo](https://www.youtube.com/watch?v=k_X13YamZXY&feature=emb_logo)]

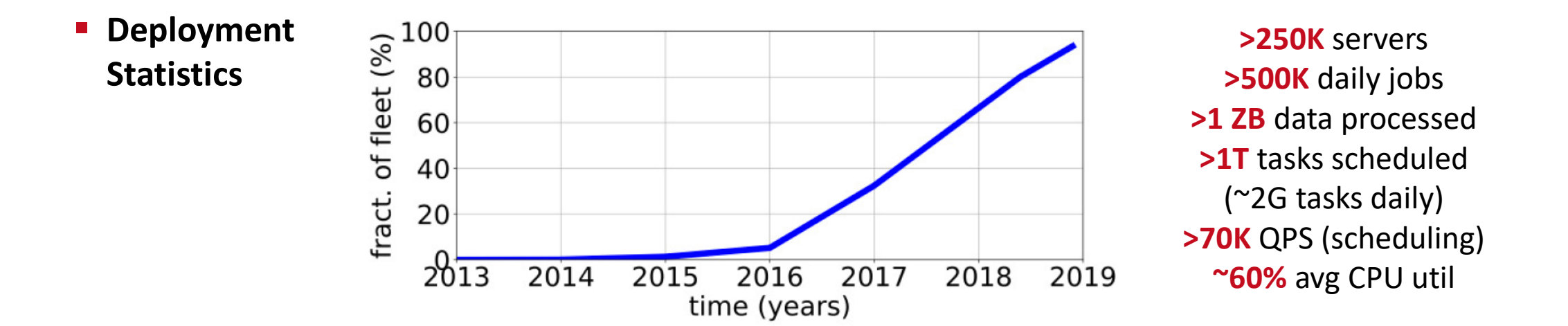

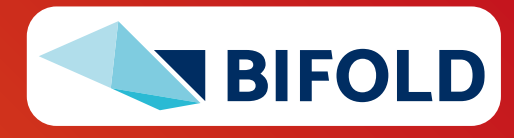

# **Kubernetes Container Orchestration**

- **Overview Kubernetes**
	- **Open-source** system for automating, deployment, and **management of containerized applications**
	- Container: resource isolation and application image

### ▪ **System Architecture**

- **Pod:** 1 or more containers w/ individual IP
- **Kubelet:** node manager
- **Controller:** app master
- **API Server** + **Scheduler**
- Namespaces, quotas, access control, auth., logging & monitoring
- Wide variety of applications

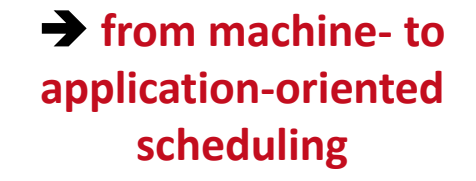

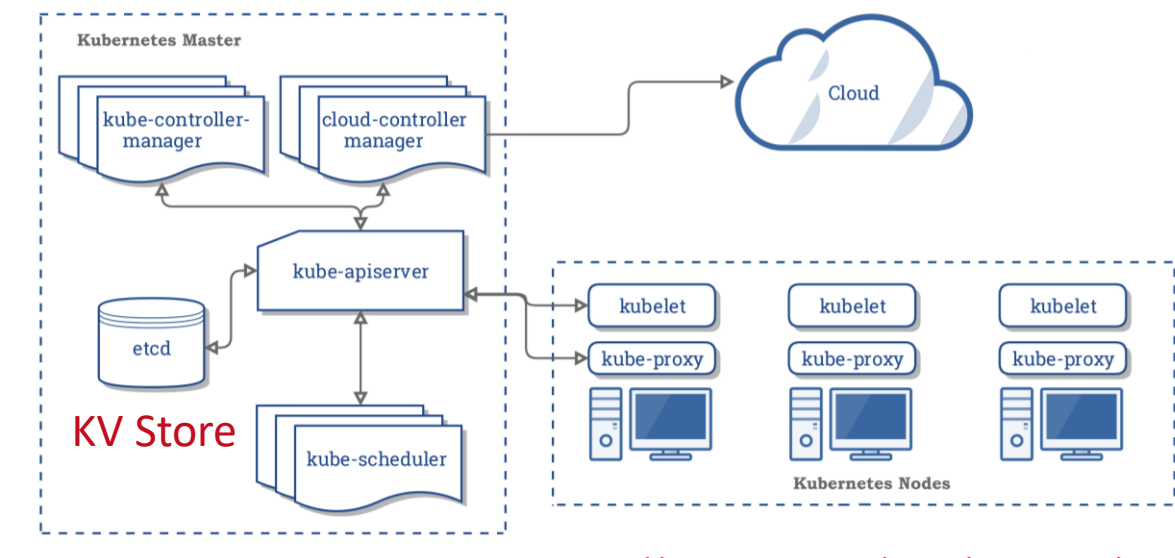

[[https://kubernetes.io/docs/concepts/](https://kubernetes.io/docs/concepts/overview/components/) [overview/components/](https://kubernetes.io/docs/concepts/overview/components/)]

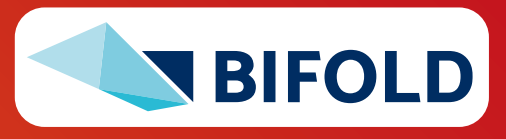

berlin

# **Kubernetes Container Orchestration, cont.**

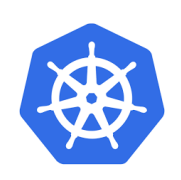

- **Pod Scheduling (Placement)**
	- Default scheduler: **kube-scheduler**, custom schedulers possible
	- #1 Filtering: finding feasible nodes for pod (resources, free ports, node selector, requested volumes, mem/disk pressure)
	- #2 Scoring: score feasible nodes → select highest score (spread priority, inter-pod affinity, requested priority, image locality)
	- Tuning: # scored nodes: max(50, percentageOfNodesToScore [1,100]) (sample taken round robin across zones)
	- **→ Binding: scheduler notifies API server**

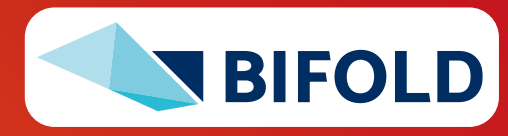

**Jerlin** 

# **Container Runtime**

#### ▪ **Container Stack**

- Docker as stack of development and runtime services
- **containerd**: high-level daemon for image management
- **runc**: low-level container runtime

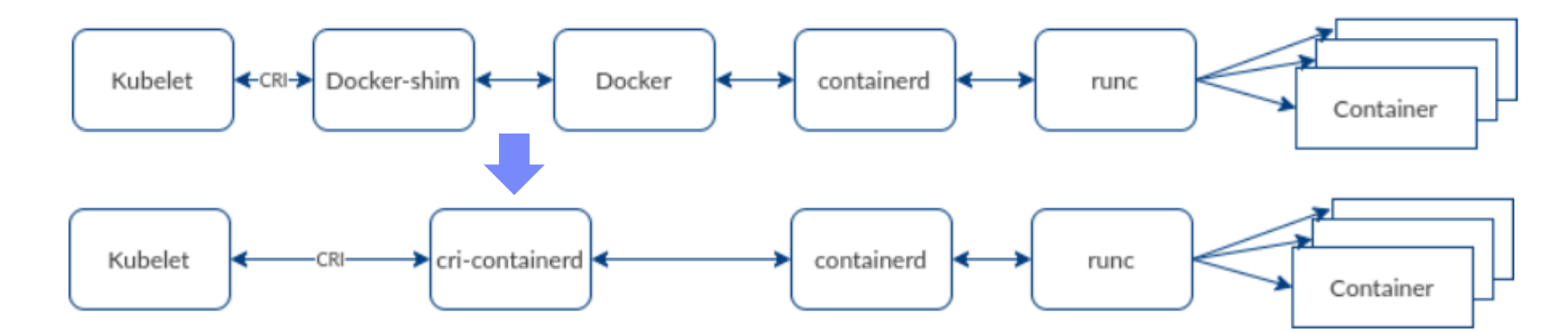

- **Kubernetes deprecated Docker** (as of 12/2020)
	- Container Runtime Interface (CRI)
	- Integrate other runtimes: cri-containerd, cri-o (Open Container Initiative)

[\[https://kubernetes.io/blog/](https://kubernetes.io/blog/2016/12/container-runtime-interface-cri-in-kubernetes/) [2016/12/container-runtime](https://kubernetes.io/blog/2016/12/container-runtime-interface-cri-in-kubernetes/)[interface-cri-in-kubernetes/\]](https://kubernetes.io/blog/2016/12/container-runtime-interface-cri-in-kubernetes/)

[[https://www.inovex.de/blog/](https://www.inovex.de/blog/containers-docker-containerd-nabla-kata-firecracker/) [containers-docker-containerd-](https://www.inovex.de/blog/containers-docker-containerd-nabla-kata-firecracker/)

[**Credit:** [www.inovex.de\]](https://www.inovex.de/blog/containers-docker-containerd-nabla-kata-firecracker/) [nabla-kata-firecracker/\]](https://www.inovex.de/blog/containers-docker-containerd-nabla-kata-firecracker/)

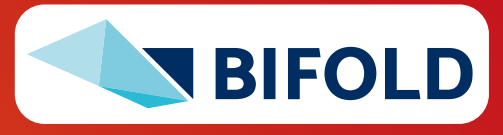

## **Resource Isolation**

#### ▪ **Overview Key Primitives**

- Platform-dependent resource isolation primitives  $\rightarrow$  container runtime
- **E Linux namespaces:** restricting visibility
- **Example 2 Linux cgroups:** restricting usage

#### ▪ **Cgroups (Control Groups)**

- Developed by Google engineers  $\rightarrow$  Kernel 2.6.24 (2008)
- **Resource metering and limiting** (memory, CPU, block I/O, network)
- **Each subsystem has a hierarchy (tree) with each node = group of processes**
- Soft and hard limits on groups
	- **Mem** hard limit  $\rightarrow$  triggers OOM killer (physical, kernel, total)
	- **CPU**  $\rightarrow$  set weights (time slices)/no limits, cpuset to pin groups to CPUs

[Jérôme Petazzoni: Cgroups, namespaces and beyond: What are containers made from? DockerConEU 2015.]

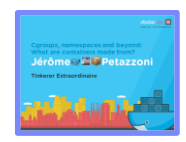

[\[https://www.youtube.com/watch?v=sK5i-](https://www.youtube.com/watch?v=sK5i-N34im8&feature=youtu.be)[N34im8&feature=youtu.be\]](https://www.youtube.com/watch?v=sK5i-N34im8&feature=youtu.be)

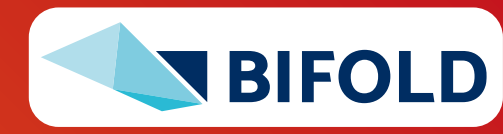

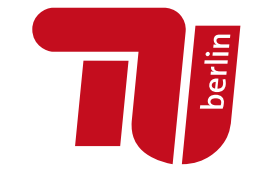

**Linux Containers** (e.g., basis of Docker)

- Set max CPU time per node manager
- Container weights: cores/total cores
- OOM killer if mem w/ overhead exceeded

#### ▪ **Lesson Learned**

- "The resource isolation provided by containers has enabled Google to drive utilization significantly higher than industry norms. [..] Borg uses containers to co-locate batch jobs with latency-sensitive, user-facing jobs on the same physical machines."
- "The isolation is not perfect, though: containers cannot prevent interference in resources that the operating-system kernel doesn't manage, such as level 3 processor caches and memory bandwidth […]"

<property> <name>**yarn.nodemanager.resource. percentage-physical-cpu-limit**<name> <value>60</value>  $\langle$ /property> (hard  $\rightarrow$  strict/soft)

> [Abhishek Verma et al. Large-scale cluster management at Google with Borg. **EuroSys 2015**]

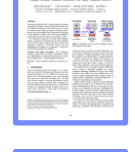

berlin

[Malte Schwarzkopf et al.: Omega: flexible, scalable schedulers for large compute clusters. **EuroSys 2013**]

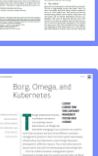

[Brendan Burns et al.: Borg, Omega, and Kubernetes. **ACM Queue 14(1): 10 (2016)**]

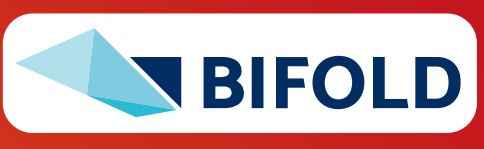

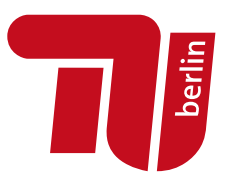

# **Task Scheduling and Elasticity**

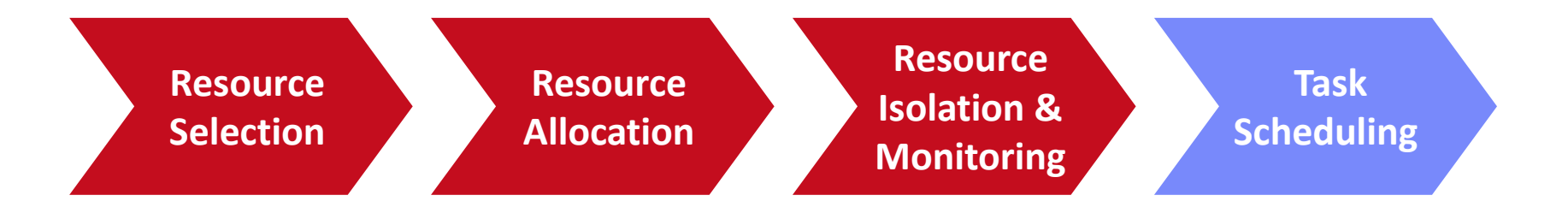

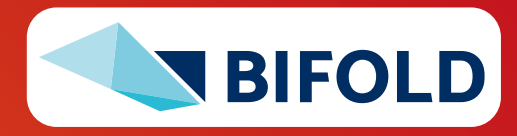

**30** Matthias Boehm | FG DAMS | DIA WiSe 2023/24 – **09 Cloud Resource Management and Scheduling**

# **Task Scheduling Overview**

- **Problem Formulation**
	- Given computation **job** and **set of resources** (servers, threads)
	- Distribute job in pieces across resources
- **#1 Job-Task Partitioning** 
	- Split job into sequence of N tasks
- **#2 Task Placement / Execution**
	- Assign tasks to K resources for execution
- **Goal: Min Job Completion Time**
	- **E** Beware: Max runtime per resource determines job completion time

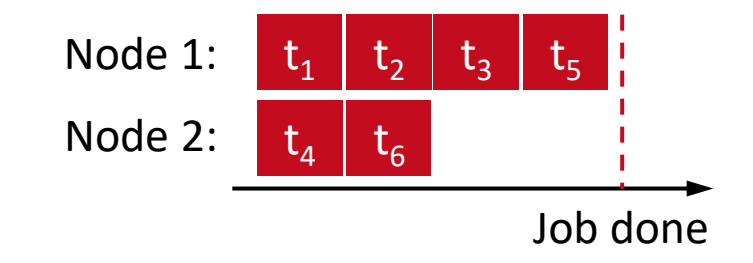

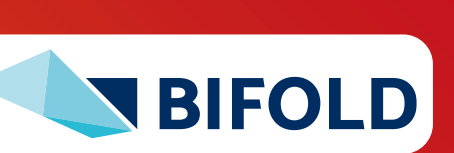

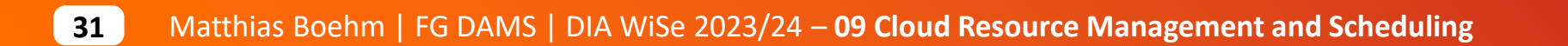

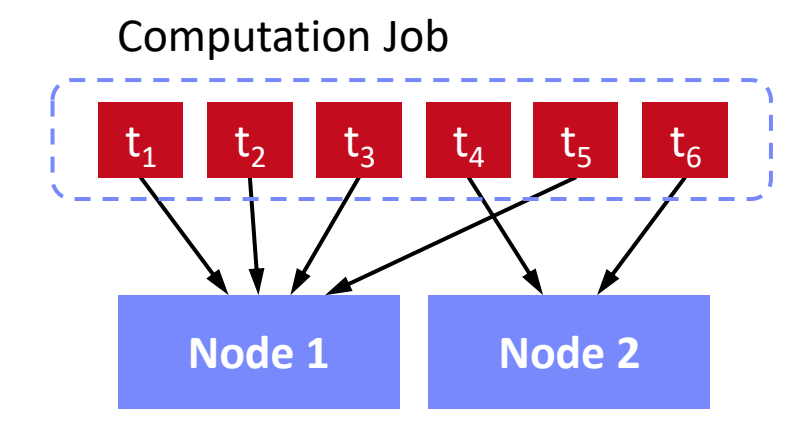

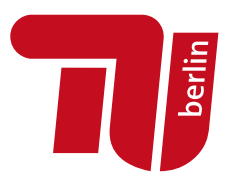

# **Task Scheduling – Partitioning Example Hyper-param Tuning**

- **Static Partitioning**
	- $\blacksquare$  M = K tasks, task size ceil(N/K)
	- **Low overhead**, **poor load balance**
- **Fixed Partitioning**
	- $\blacksquare$  M = N/d tasks, task size d
	- $\blacksquare$  E.g., # iterations, # tuples to process

#### ▪ **Self-Scheduling**

- Exponentially decreasing task sizes d
	- $\rightarrow$  M = log N tasks (w/ min task size)
- **Low overhead** and **good load balance** at end
- **Guided self scheduling**
- **Factoring:** waves of task w/ equal size

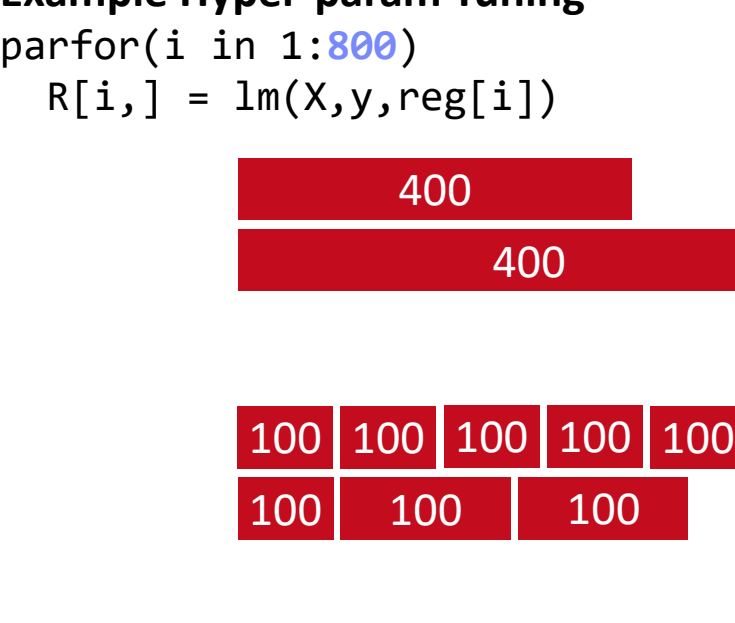

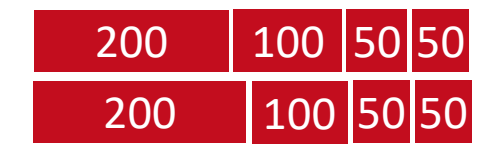

[Susan Flynn Hummel, Edith Schonberg, Lawrence E. Flynn: Factoring: a practical and robust method for scheduling parallel loops. **SC 1991**]

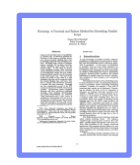

berlin

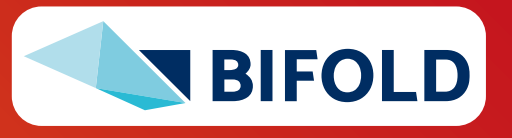

# **Task Scheduling – Placement**

- **Task Queues**
	- Sequence of tasks in FIFO queue
	- **#1 Single Task Queue** (self-balancing, but contention)
	- **#2 Per-Worker Task Queue** (work separation, and preparation)

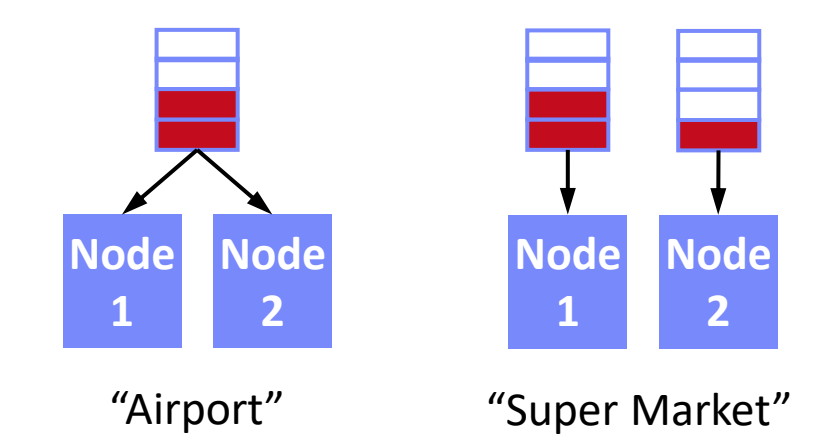

- **Work Stealing**
	- On **empty worker queue**, probe other queues and **"steal"** tasks
	- More common in multi-threading, difficult in distributed systems
- **Excursus: Power of 2 Choices**
	- Choose d bins at random, task in least full bin
	- **Reduce max load from**  $\frac{\log M}{\log \log M}$  to  $\frac{\log \log M}{\log M}$  $\log M$

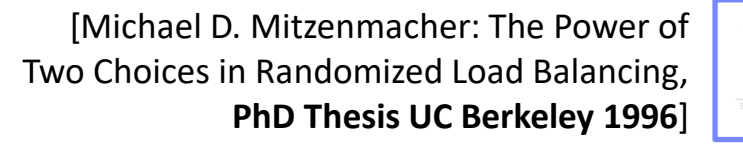

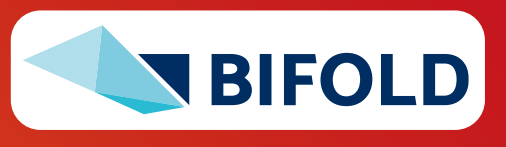

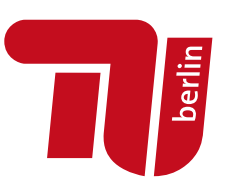

# **Spark Task Scheduling**

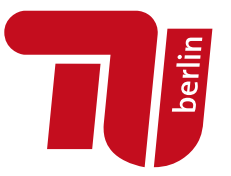

#### **SystemDS Example (80GB):**

X = **rand**(rows=1e7,cols=1e3) **parfor**(i **in** 1:4) **for**(j **in** 1:10000) **print**(**sum**(X)) **#spark job**

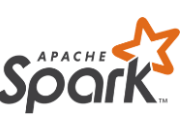

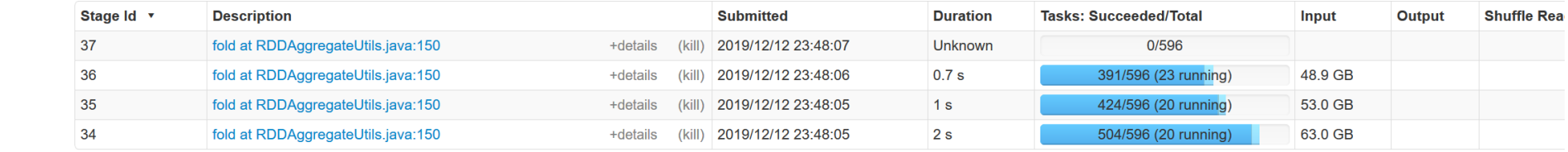

#### **Fair Scheduler Pools (5)**

■ Schedule job DAGs in stages (shuffle barriers)

▪ Default task scheduler: **FIFO**; alternative: **FAIR**

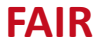

**FIFO**

▪ **Overview** 

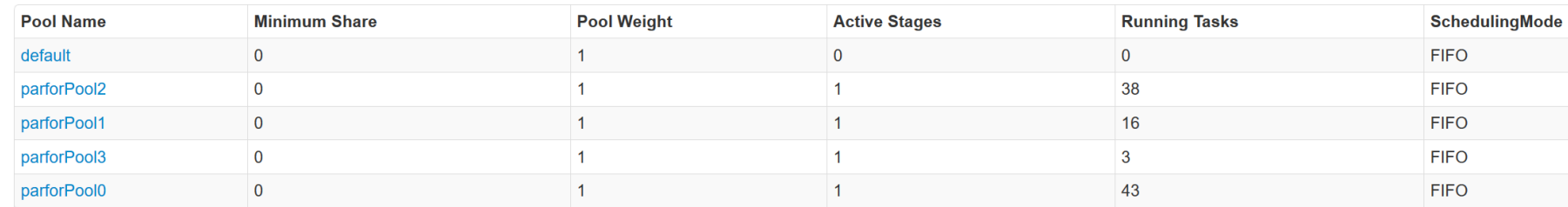

#### **Active Stages (4)**

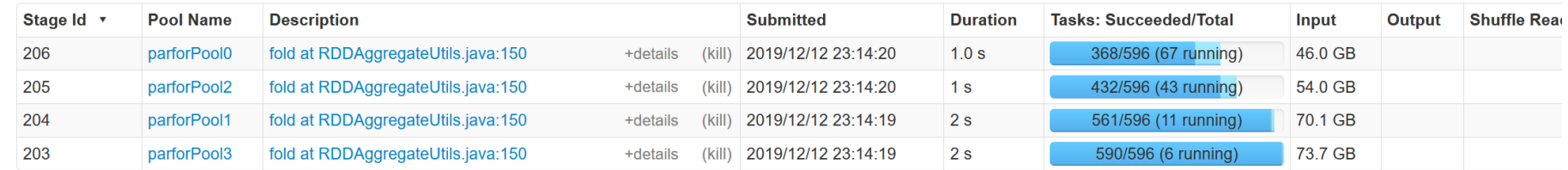

# **Spark Task Scheduling, cont.**

▪ **FAIR scheduling w/ k=32 concurrent jobs and 200GB**

> Elapsed: **~40min**

**Total(11)** 1490

**Active Stanes (32)** 

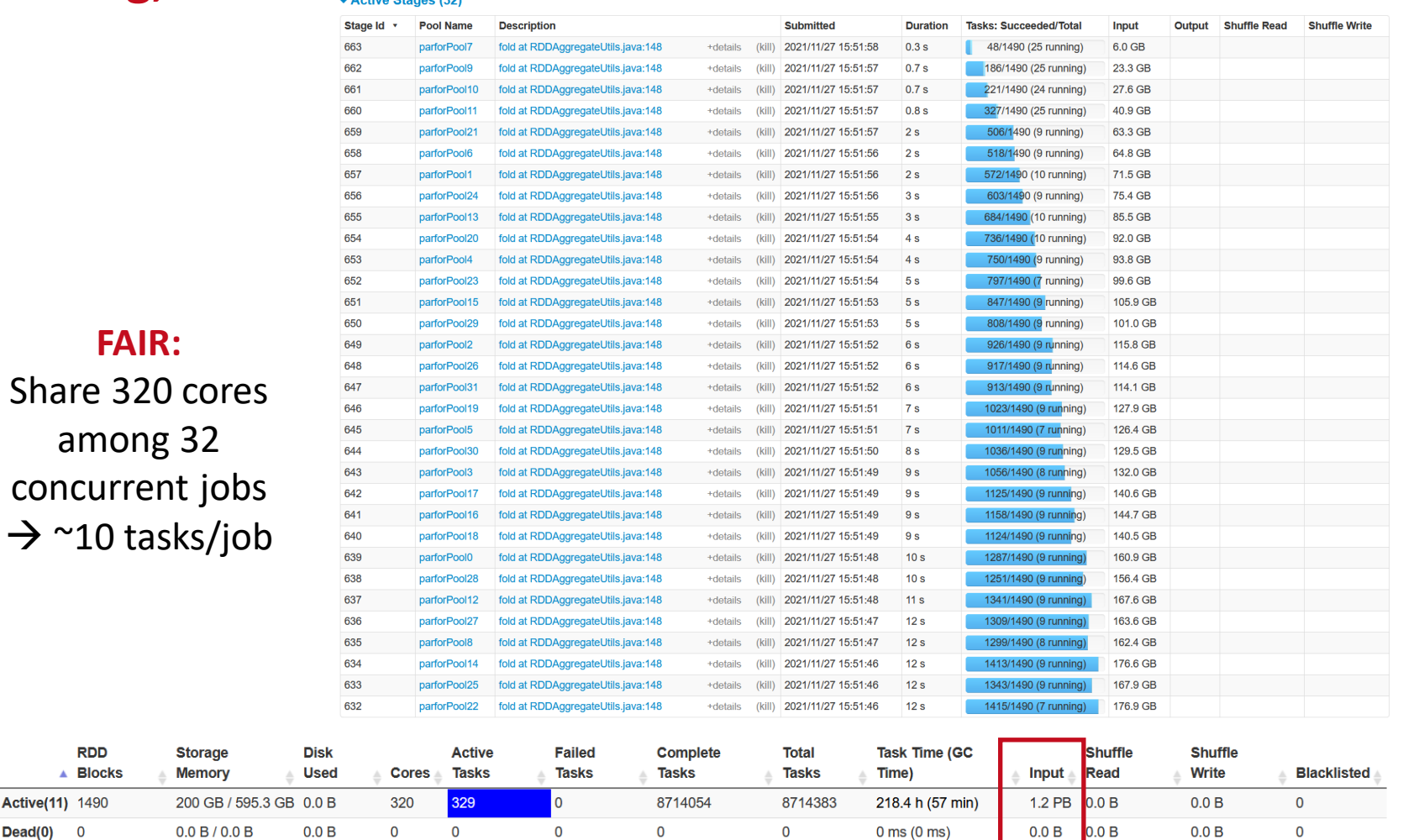

8714054

8714383

218.4 h (57 min)

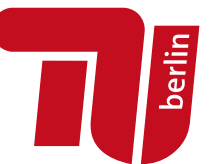

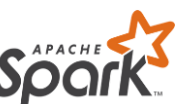

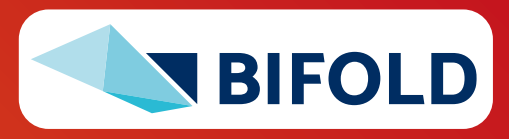

1.2 PB  $0.0 B$ 

 $0.0<sub>B</sub>$ 

 $\Omega$ 

200 GB / 595.3 GB 0.0 B

329

 $\overline{0}$ 

320

# **Spark Task Scheduling, cont.**

- **Fair Scheduler Configuration**
	- Pools with shares of cluster
	- Scheduling modes: FAIR, FIFO
	- **weight:** relative to equal share
	- **minShare:** min numCores

## ▪ **Spark on Kubernetes**

- Run Spark in shared cluster with Docker container apps, Distributed TensorFlow, etc
- Custom controller, and shuffle service (dynAlloc)

```
<allocations>
  <pool name="data_science">
    <schedulingMode>FAIR</schedulingMode>
    <weight>1</weight> <minShare>6</minShare>
 </pool>
 <pool name="indexing">
    <schedulingMode>FIFO</schedulingMode>
    <weight>2</weight> <minShare>8</minShare>
 </pool>
</allocations>
```
\$SPARK\_HOME/bin/spark-submit \ --master **k8s://https://<k8s-api>:<k8s-api-port>** \ --deploy-mode cluster --driver-java-options "-server -Xms40g -Xmn4g" \ --driver-memory **40g** \ --num-executors **10** \ --executor-memory **100g** \ --executor-cores **32** \ --conf spark.kubernetes.container.image=<sparkimg> \

**SystemDS.jar -f test.dml -stats -explain -args …**

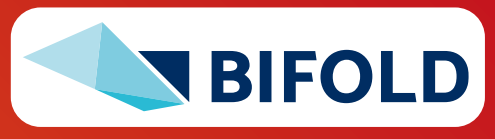

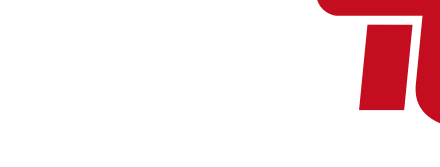

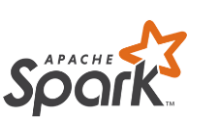

**Jerlin** 

# **Spark Dynamic Allocation Spark Dynamic Allocation 1997 Constant Constant Constant Constant Constant Constant Constant Constant Constant Constant Constant Constant Constant Constant Constant Constant Constant Constan**

#### ▪ **Configuration for YARN/Mesos**

- Set spark.dynamicAllocation.enabled = true
- **E** Set spark.shuffle.service.enabled = true (robustness w/ stragglers)

#### ▪ **Executor Addition/Removal**

- **E** Approach: look at task pressure (pending tasks / idle executors)
- Increase exponentially (add **1**, **2**, **4**, **8**) if

pending tasks for spark.dynamicAllocation.schedulerBacklogTimeout

Decrease executors they are idle for spark.dynamicAllocation.executorIdleTimeout

spark-submit  $\setminus$ 

- --conf spark.shuffle.service.enabled=true \
- --conf spark.dynamicAllocation.enabled=true \
- --conf spark.dynamicAllocation.minExecutors=0 \
- --conf spark.dynamicAllocation.initialExecutors=1 \
- --conf spark.dynamicAllocation.maxExecutors=20

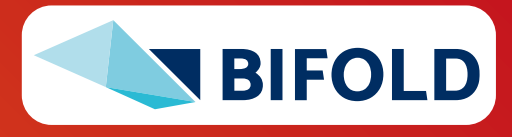

# **Sparrow Task Scheduling Sparrow Task Scheduling Example 10 Mateive Sparrow Task Scheduling Sparrow Task Scheduling**

Zaharia, Ion Stoica: Sparrow: distributed, low latency scheduling. **SOSP 2013**]

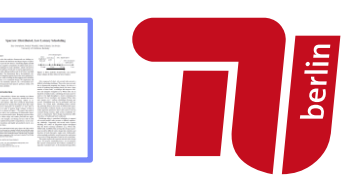

2010:

In-memory

Spark query

100 ms

2013:

Spark

streaming

 $1<sub>ms</sub>$ 

2012: Impala

quer

2010: Dremel

Ouery

10 sec.

2009:

Hive query

 $10$  min

#### ▪ **Sparrow Overview**

- Decentralized, randomized task scheduling with constraints, fair sharing
- **Problems: Low latency, quality placement, fault tolerance, high throughput**

#### ▪ **Approach**

- **Baselines:** Random, Per-task (power of two choices)
- New Techniques: **Batch Scheduling, Late Binding**

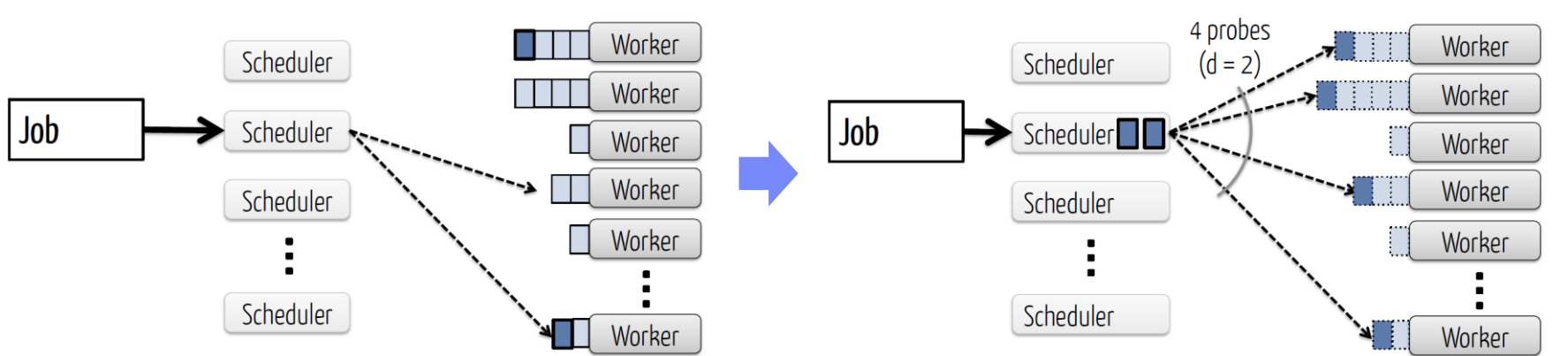

#### **Baseline: Per-task sampling The Batch sampling w/ late binding**

2004: MapReduce

batch job

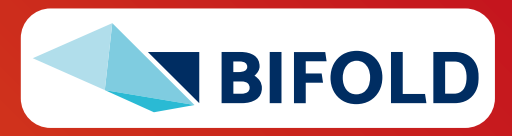

# **Resource Elasticity in SystemML**

[Botong Huang et al.: Resource Elasticity for Large-Scale Machine Learning. **SIGMOD 2015**]

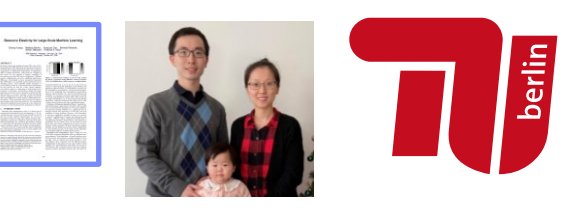

#### ▪ **Resource Optimizer for ML Workloads**

- Optimize ML program resource configurations via online what-if analysis and plan generation
- **E** Minimize cost w/o unnecessary overprovisioning, program-aware enumeration (e.g., mem estimates)

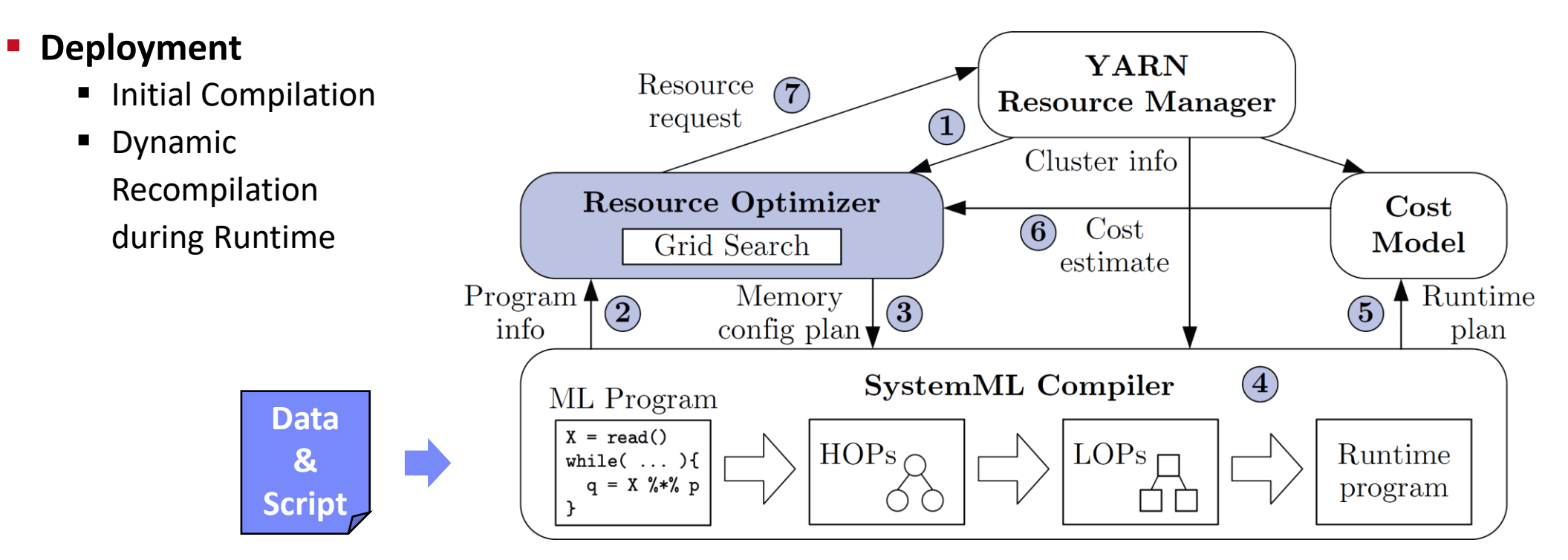

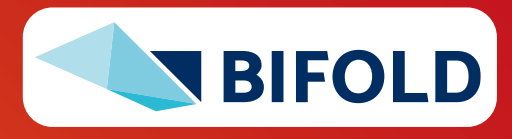

# **Serverless Computing (FaaS)**

}

}

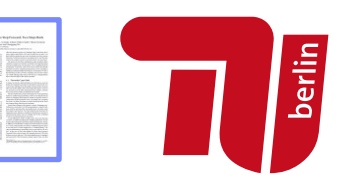

#### ▪ **Definition Serverless**

- **FaaS:** functions-as-a-service (event-driven, stateless input-output mapping)
- Infrastructure for deployment and auto-scaling of APIs/functions
- Examples: **Amazon Lambda**, **Microsoft Azure Functions**, etc

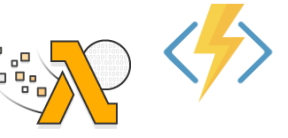

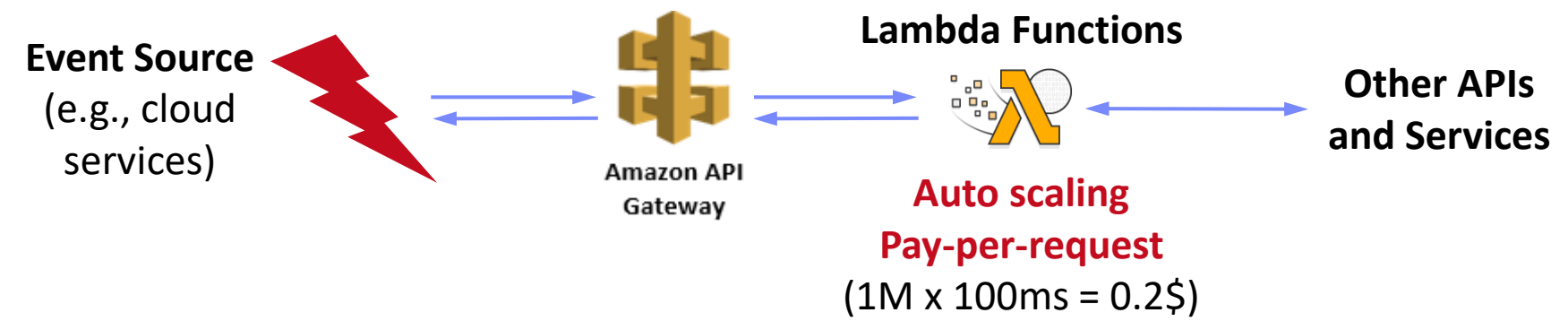

#### **Example**

**import** com.amazonaws.services.lambda.runtime.Context; **import** com.amazonaws.services.lambda.runtime.RequestHandler; **public class** MyHandler **implements RequestHandler**<Tuple, MyResponse> { @Override **public** MyResponse handleRequest(Tuple input, **Context** context) { **return expensiveModelScoring**(input); **// with read-only model**

# **Summary and Q&A**

- **Motivation, Terminology, and Fundamentals**
- **Resource Allocation, Isolation, and Monitoring**
- **Task Scheduling and Elasticity**
- **Next Lectures (Large-scale Data Management and Analysis)**
	- **Happy Holidays**
	- **10 Distributed Data Storage** [Jan 11]
	- **11 Distributed, Data-Parallel Computation** [Jan 18]
	- **12 Distributed Stream Processing** [Jan 25]
	- **13 Distributed Machine Learning Systems** [Feb 01]

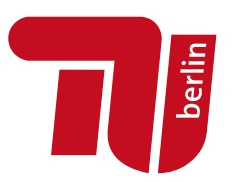

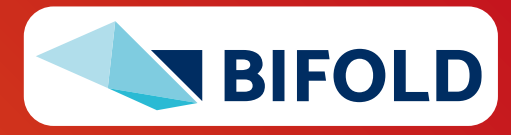